<span id="page-0-0"></span>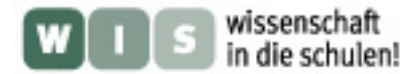

# **Die Hyaden - eine Entfernungsbestimmung**

Kathrin Blumenstein

Die Entfernung des Sternhaufens der Hyaden lässt sich in der gymnasialen Oberstufe ganz oder teilweise mit den für Schüler zur Verfügung stehenden Mitteln bestimmen. Der zu betreibende Aufwand ist nicht ganz klein, weshalb sich das Thema besonders als Projekt für einen Ergänzungskurs Physik (Astronomie) im 12. oder 13. Jahrgang anbietet.

Inhalt:

- [1. Offene Sternhaufen, Bewegungshaufen, Sternstromparallaxe](#page-1-0)
- [2. Hipparcos-Catalogue und andere Datenbanken](#page-1-0)
- [3. Erstellen und Auswertung der Daten mit Excel](#page-2-0)
- [4. Herleitung der Gleichung für die Entfernung eines Haufensterns](#page-2-0)
- [5. Bestimmung der Vertexkoordinaten](#page-4-0)
- [6. Berechnung der Eigenbewegungskomponente](#page-5-0) μ
- [7. Berechnung des Winkels](#page-5-0) β
- [8. Berechnung der Entfernung r](#page-5-0)

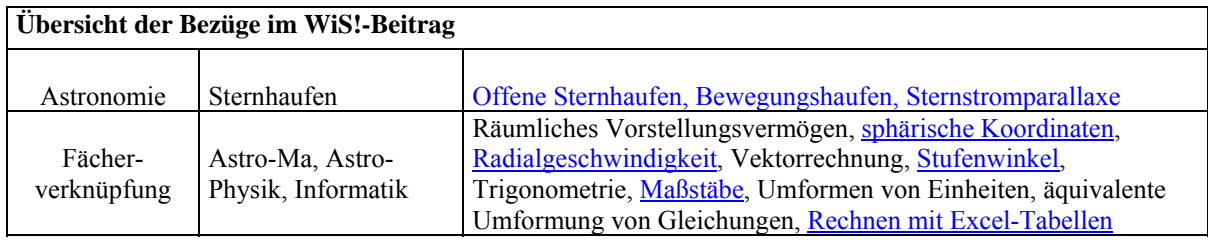

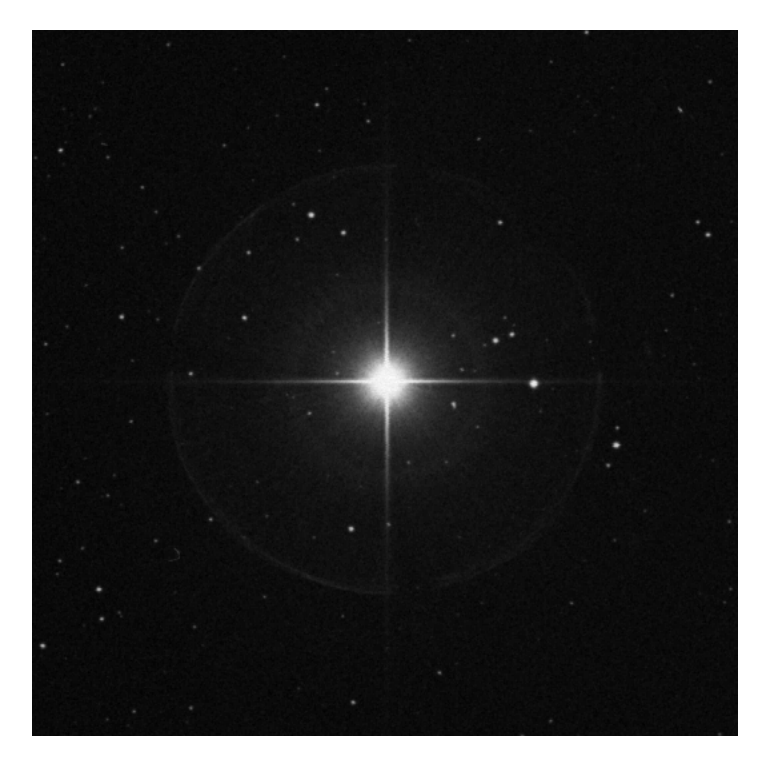

**Abbildung 1:** Aufnahme des Sterns ε−Tau, entnommen aus der Datenbank des Digitized Sky Survey, Quelle: [http://archive.stsci.edu/cgi-bin/dss\\_search?v=quickv&r=04+28+37.00&](http://archive.stsci.edu/cgi-bin/dss_search?v=quickv&r=04+28+37.00&%20d=%2B19+10+49.6&e=J2000&h=15.0&w=15.0&f=gif&c=none&fov=NONE&v3)  [d=%2B19+10+49.6&e=J2000&h=15.0&w=15.0&f=gif&c=none&fov=NONE&v3=](http://archive.stsci.edu/cgi-bin/dss_search?v=quickv&r=04+28+37.00&%20d=%2B19+10+49.6&e=J2000&h=15.0&w=15.0&f=gif&c=none&fov=NONE&v3)

<span id="page-1-0"></span>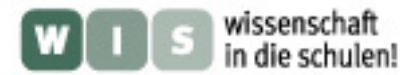

### **Offene Sternhaufen** *(→[zurück zum Anfang\)](#page-0-0)*

Die Hyaden gehören wie die weitaus bekannteren Plejaden und Praesepe zu den offenen Sternhaufen, sie sind eine lockere, unregelmäßige Ansammlung von Sternen in der galaktischen Ebene.

## **Bewegungshaufen**

Bei manchen Sternhaufen führen alle Mitglieder des Haufens dieselbe Bewegung im Raum aus. Dies kann man nachweisen, indem man die Eigenbewegungen der Mitglieder maßstäblich mit Größe und Richtung in ein gemeinsames δ−α−Diagramm einzeichnet. Alle Eigenbewegungspfeile zeigen auf einen gemeinsamen Punkt, Vertex oder Konvergenzpunkt genannt. Lewis Boss (1846 bis 1912) wies im Jahre 1908 die Hyaden als ersten Bewegungshaufen nach. Sein Diagramm findet sich in fast jedem astronomischen Nachschlagewerk.

### **Sternstromparallaxe**

Die Sternstromparallaxe ist eine Methode zur Bestimmung der Entfernung von Bewegungshaufen. Aus den Eigenbewegungskomponenten eines Sterns  $\mu_{\alpha}$  und  $\mu_{\delta}$  wird zunächst die Winkelgeschwindigkeit μ seiner Eigenbewegung und sein Winkelabstand β zum Vertex ermittelt. Aus dem Winkelabstand β und der bekannten **Radialgeschwindigkeit** vr ergeben sich die Raumgeschwindigkeit v und die Tangentialgeschwindigkeit  $v_t$  des Sterns. Daraus lässt sich dann seine Entfernung berechnen.

Die Eigenbewegung mehrerer Mitglieder des Haufens führt zur Bestimmung der Koordinaten des Vertex. Diese können genutzt werden um für andere Haufenmitglieder den Winkelabstand β und damit seine Entfernung zu bestimmen.

## **Hipparcos-Catalogue und andere Datenbanken**

Bevor man sich die Arbeit mit den Datenbeginnen kann, müssen sie im Internet gefunden und heruntergeladen werden. Man benötigt die Informationen mehrerer Datenbanken, um die anhängende **Excel-Tabelle** zusammenzustellen. Folgende Informationen sollte man sich besorgen:

Der Satellit Hipparcos vermaß viele tausend Sterne mit sehr großer Genauigkeit, unter anderem ermittelte er die Eigenbewegungskomponenten und die Radialgeschwindigkeit. Seine Daten sind öffentlich zugänglich und können so für die Arbeit mit Schülern genutzt werden. Auf der Homepage der Hipparcos-Mission

(<http://www.rssd.esa.int/index.php?project=HIPPARCOS>)

findet man den Link "Overview of the Catalogues. Dort kann man die Daten der Sterne als Pakete, geordnet nach der Rektaszension, herunterladen. Für die Hyden interessant ist der Katalog Nr. 6

([http://www.rssd.esa.int/SA/HIPPARCOS/docs/vol6\\_all.pdf\)](http://www.rssd.esa.int/SA/HIPPARCOS/docs/vol6_all.pdf)

mit den Daten der interessierenden Sterne, außerdem der "Guide to Hipparcos fields" ([http://www.rssd.esa.int/SA-general/Projects/Hipparcos/pstex/sect2\\_01.pdf](http://www.rssd.esa.int/SA-general/Projects/Hipparcos/pstex/sect2_01.pdf)).

Hier findet sich eine Übersicht über die in den Tabellen des Katalogs gespeicherten Daten. Weiterhin sollte man sich die Auswertung der Hipparcos-Daten bezüglich der Hyaden herunterladen, da hier die zu den Hyaden gehörenden und vermessenen Sterne aufgelistet sind, sowie die Radialgeschwindigkeiten angegeben werden ([http://www.rssd.esa.int/SA](http://www.rssd.esa.int/SA-general/Projects/Hipparcos/pstex/hyades_paper.pdf)[general/Projects/Hipparcos/pstex/hyades\\_paper.pdf\)](http://www.rssd.esa.int/SA-general/Projects/Hipparcos/pstex/hyades_paper.pdf). Hilfreich sind ebenfalls die Seiten des Münchner Astro Archivs, auf denen man eine Liste der Sterne des Sternbildes Stier mit Namen und Koordinaten findet ([http://www.maa.mhn.de/Maps/Const/Data/taurus\\_tab.html](http://www.maa.mhn.de/Maps/Const/Data/taurus_tab.html)). Als letztes seien die Seiten des DSS genannt. Sie bieten Koordinatensuche und ein umfangreiches digitales Fotoarchiv für viele Himmelsregionen ([http://archive.stsci.edu/cgi](http://archive.stsci.edu/cgi-bin/dss_form?target=theta+1+tau&resolver=SIMBAD)[bin/dss\\_form?target=theta+1+tau&resolver=SIMBAD\)](http://archive.stsci.edu/cgi-bin/dss_form?target=theta+1+tau&resolver=SIMBAD).

<span id="page-2-0"></span>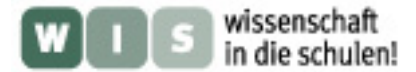

## **Erstellen und Auswertung der Daten mit Excel** *(→[zurück zum Anfang\)](#page-0-0)*

Das erste Problem, welches man nach Durchsicht der Datenbanken lösen muss, ist, den Nummern im Hipparcos-Katalog einen Sternnamen zuzuorden. Es ist mühsam, gelingt jedoch mit etwas Ausdauer. Dafür kann man anschließend in einem Sternatlas, einem selten benutzten Medium, die Mitglieder des Hyadenhaufens aufsuchen. Online bietet sich dafür die Seite [http://www.asahi-net.or.jp/~zs3t-tk/.](http://www.asahi-net.or.jp/%7Ezs3t-tk/) Unter der konkreten Adresse [http://www.asahi](http://www.asahi-net.or.jp/%7Ezs3t-tk/atlas_85/050-061_070512.pdf)[net.or.jp/~zs3t-tk/atlas\\_85/050-061\\_070512.pdf](http://www.asahi-net.or.jp/%7Ezs3t-tk/atlas_85/050-061_070512.pdf) kann eine Sternkarte mit den Hyaden abgerufen werden.

Hat man alle Daten in einer Excel-Tabelle zusammengetragen, zeigen sich die Vorteile dieses Mediums. Das zur Bestimmung von β benötigte Diagramm erscheint nach wenigen Handgriffen und man kann beliebig viele Sterne einzeichnen lassen. Die Berechnung von μ und der Entfernung r geht nach Eingabe der Formel automatisch. In der anhängenden Excel- Tabelle finden sich die zusammengetragenen Daten inklusive Berechnungen.

Da der reine Rechenaufwand auf ein Minimum reduziert ist, kann man sich ausführlich den inhaltlichen Fragestellungen widmen.

## **Herleitung der Gleichung für die Entfernung eines Haufensterns**

Die in der Literatur angegebene Gleichung  $r = \frac{v_t \cdot \tan \beta}{4,74 \cdot \mu}$ ⋅  $=\frac{v_t \cdot \tan \beta}{\sqrt{2}}$  herzuleiten, ist eine gute Übung zur

Anwendung des räumlichen Vorstellungsvermögens, der Vektorgeometrie und der Umrechnung von Einheiten.

Zunächst muss anhand der Grafik eine Vorstellung über die Geschwindigkeit eines Haufensterns gewonnen werden. Alle Sterne des Haufens führen die gleiche Bewegung im Raum aus, somit ist der Vektor der Raumgeschwindigkeit v parallel zur Blickrichtung des Beobachters zum Vertex. Diese Geschwindigkeit lässt sich in zwei Teilgeschwindigkeiten zerlegen, einmal die Radialgeschwindigkeit  $v_r$  des Sterns, also die Teilgeschwindigkeit, mit der sich der Stern vom Beobachter weg bewegt, und zweitens in die Tangentialgeschwindigkeit v<sub>t</sub>, also die zur Blickrichtung senkrechte Geschwindigkeitskomponente. Die Tangentialgeschwindigkeit kann als Projektion der Raumgeschwindigkeit auf die Himmelskugel verstanden werden und wird auch als Eigengeschwindigkeit bezeichnet. Da die Raumgeschwindigkeit und die Richtung zum Vertex parallel verlaufen, tritt der Winkel β zwischen Raumgeschwindigkeit und Radialgeschwindigkeit als **Stufenwinkel** wieder auf. Winkel μ ist die Winkelgeschwindigkeit der Eigenbewegung angegeben in ´´/a. Der Abstand zwischen Beobachter und Stern, den man ermitteln möchte, ist r.

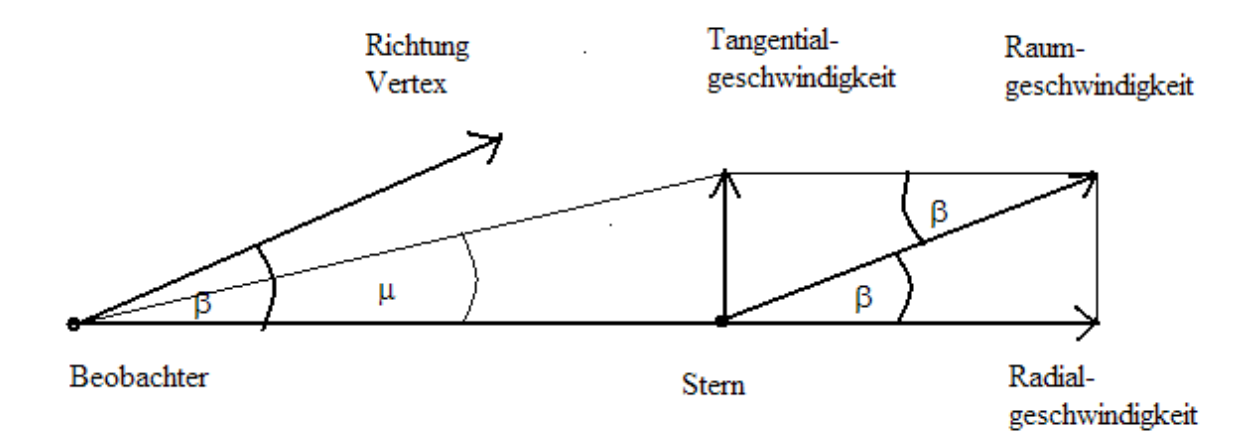

Aus dieser Geometrie ergeben sich folgende Zusammenhänge:

(1) 
$$
\cos \beta = \frac{v_r}{v} \implies
$$
 (2)  $v = \frac{v_r}{\cos \beta}$   
(3)  $\sin \beta = \frac{v_t}{v} \implies$  (4)  $v = \frac{v_t}{\sin \beta}$ 

Setzt man die Gleichungen (2) und (4) gleich, so erhält man:

(5) 
$$
V_t = \frac{\sin \beta}{\cos \beta} \cdot v_r = \tan \beta \cdot v_r
$$
.

Die Winkelgeschwindigkeit μ ist vom Abstand zum Stern r und von der Tangentialgeschwindigkeit  $v_t$  folgendermaßen abhängig:

$$
(6) \t v_t = \mu \cdot r
$$

Setzt man nun (5) in (6) ein und stellt nach der gesuchten Größe, der Entfernung r, um, so ist r nur noch von der Radialgeschwindigkeit, der Winkelgeschwindigkeit der Eigenbewegung und dem Winkel zwischen den Blickrichtungen zum Stern und zum Vertex abhängig:

(7) 
$$
r = \frac{v_r \cdot \tan \beta}{\mu}
$$
 mit  $[r] = \frac{\frac{km}{s}}{\frac{rad}{s}} = \frac{km \cdot s}{rad \cdot s} = km$ 

Eigentlich ist damit die gesuchte Gleichung gefunden. Man hat nur noch nicht beachtet, dass in der Astronomie  $\mu$  in  $\dddot{\theta}$  gemessen wird und man die Entfernungen in pc angibt. Deshalb ist es erforderlich, die Gleichung für r so zu anzupassen, dass  $\mu$  in  $\dddot{\theta}$  eingesetzt werden kann und r sofort in pc berechnet wird. Folgende Umrechnungen sind erforderlich:

## **Einheit von** μ:

μ wird in der Astronomie in Bogensekunde pro Jahr (´´/a) gemessen. In der Gleichung wird jedoch die Einheit Bogenmaß pro Sekunde (rad/s) benutzt. Folgende Überlegungen führen zur Umrechnung:

$$
1^{\circ} = 60' = 3600''
$$
  
\n
$$
360^{\circ} = 360 \cdot 3600'' = 2 \cdot \pi \text{ rad}
$$
  
\n
$$
1'' = \frac{2 \cdot \pi \text{ rad}}{360 \cdot 3600}
$$
  
\n
$$
14 = 365,25 \cdot d = 365,25 \cdot 24 \text{ h}
$$
  
\n
$$
= 365,25 \cdot 86400 \text{ s}
$$

daraus folgt:

$$
\frac{1}{a} = \frac{2 \cdot \pi \text{ rad}}{360 \cdot 3600} \cdot \frac{1}{365,25 \cdot 86400 \text{ s}} = 1,536 \cdot 10^{-13} \frac{\text{rad}}{\text{s}}
$$

**Einheit von r:** 
$$
1 pc = 3,086 \cdot 10^{13} km
$$

**Einheit von** μ ⋅r :

$$
\left[\mu \cdot r\right] = \frac{7}{a} \cdot pc = 1,536 \cdot 10^{-13} \frac{rad}{s} \cdot 3,086 \cdot 10^{13} \text{ km} = 4,74 \frac{rad \cdot km}{s} = 4,74 \frac{km}{s}
$$

Aus Gleichung (7) folgt die gesuchte Gleichung:

$$
4.74 \cdot \mu \cdot r = v_r \cdot \tan \beta
$$
  
\n
$$
\Rightarrow r = \frac{v_r \cdot \tan \beta}{4.74 \cdot \mu}
$$

<span id="page-4-0"></span>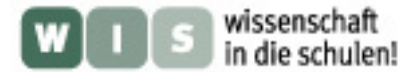

### **Bestimmung der Vertexkoordinaten** *(→[zurück zum Anfang\)](#page-0-0)*

Die Bestimmung der Vertexkoordinaten muss grafisch erfolgen. Das dazu nötige α–δ-Diagramm kann aus der Excel-Tabelle erzeugt werden, wofür extra zwei Spalten eingerichtet wurden, die  $\alpha$  in h und  $\delta$  in  $\circ$  als Dezimalzahlen ausweisen. Es ist sinnvoll, nur wenige Sterne anzeigen zu lassen, um die Übersichtlichkeit zu gewährleisten.

Ist das Diagramm ausgedruckt, zeichnet man, ausgehend vom Stern, die Eigenbewegungskomponente  $\mu_{\alpha}$  parallel zur Rektaszensionsachse und die Eigenbewegungskomponente  $\mu_{\delta}$ parallel zur Deklinationsachse ein und verbindet den entstandenen Punkt mit dem Stern. Zeichnet man auf diese Weise die Geraden mehrerer Sterne ein, kann man sehen, dass sie sich schneiden. Der Schnittpunkt ist der Vertex, dessen Koordinaten man ablesen muss (siehe Diagramm). Die Strömungslinien der Sterne schneiden sich nicht alle in einem Punkt, deshalb muss aus den Rektaszensionen und Deklinationen der abgelesenen Punkte das arithmetische Mittel gebildet werden. Die so ermittelten Koordinaten des Vertex sollten ungefähr  $\alpha=6$  h 29,48 min und  $δ=6°$  53,4′ betragen. Diese Koordinaten wurden aus den Hipparcos-Messungen ermittelt und finden sich in folgendem Artikel:

[http://arxiv.org/PS\\_cache/arxiv/pdf/0705/0705.1088v1.pdf](http://arxiv.org/PS_cache/arxiv/pdf/0705/0705.1088v1.pdf).

Der mittlere Vertex muss in das Koordinatensystem eingezeichnet werden. Er wird bei der Bestimmung von β noch einmal benötigt.

Vor dem Einzeichnen der Eigenbewegungskomponenten müssen auch hier wieder Einheiten umgerechnet und **Maßstäbe** gefunden werden.

μα**:** μα wird in der Tabelle in 10-3 ´´/a angegeben, die Rektaszensinsachse hat die Einheit h. Die Umrechnung erfolgt folgendermaßen, wobei  $\mu_{\alpha}$  nur in  $\alpha'$  verwendet wird:  $24h = 360^{\circ} \implies 1h = 15^{\circ} = 54000'$ 

$$
\Rightarrow \frac{1h}{54000} = \frac{x(in h)}{\mu_{\alpha}} \Rightarrow x(in h) = \frac{1h \cdot \mu_{\alpha}}{54 \cdot 10^3}
$$

 Für den Stern theta1-Tau ergibt sich beispielsweise x=1,94⋅10-6 h. Nun muss noch der Maßstab der Grafik eingearbeitet werden. Druckt man das Diagramm unverändert aus, sollte 1 h auf der Rektaszensionsachse die Länge 7,5 cm besitzen. Hier muss man sich für eine geeignete Reduktion entscheiden und nimmt an, dass  $10^{-6}$  h bei  $\mu_{\alpha}$  1 h im Koordinatensystem entsprechen. Mit dem Dreisatz rechnet sich schnell aus, dass für den Stern theta1-Tau die Länge von  $\mu_{\alpha}$  im Diagramm 14,55 cm beträgt. Damit ändert sich die Berechnungsformel für x wie folgt:

$$
x = \frac{\mu_{\alpha}}{54} \cdot 7,5 \text{ cm} = \frac{5}{36} \cdot \mu_{\alpha} \text{ cm}, \text{ wobei für } \mu_{\alpha} \text{ lediglich der Zahlenwert aus der Tabelle}
$$

genutzt wird, bei theta1-Tau also 104,76.

μδ**:** Hier gilt folgende Umrechnung:

 $1^{\circ} = 3600'$ 

$$
\Rightarrow \frac{1^{\circ}}{3600^{\prime}} = \frac{x(in^{\circ})}{\mu_{\delta}^{\prime}} \Rightarrow x(in^{\circ}) = 1^{\circ} \cdot \frac{\mu_{\delta}}{3,6 \cdot 10^3}
$$

 Für den Stern theta1-Tau beträgt x=4,17⋅10-6°. Hier wendet man die gleiche Reduktion wie bei  $\mu_{\alpha}$  an, so dass  $10^{-6}$  bei  $\mu_{\delta}$  1° im Koordinatensystem entsprechen. Im ausgedruckten Diagramm sollten 5° auf der Deklinationsachse die Länge 2,4 cm besitzen. Damit ändert sich die Berechnungsformel für x wie folgt:

$$
x(in cm) = \frac{\mu_{\delta}}{3.6} \cdot 0.48 \text{ cm} = \frac{2}{15} \cdot \mu_{\delta}
$$
, wobei auch hier für  $\mu_{\delta}$  lediglich der Zahlenwert aus

der Tabelle genutzt wird, für theta1-Tau also 15,01. Beide Berechnungsformeln wurden in der Tabelle angewendet.

<span id="page-5-0"></span>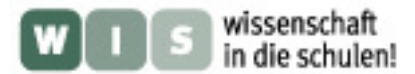

#### **Berechnung der Eigenbewegungskomponente** μ *(→[zurück zum Anfang\)](#page-0-0)*

Die Eigenbewegungskomponente μ kann grafisch als Hypothenuse des rechtwinkligen Dreiecks aus  $\mu_{\alpha}$  und  $\mu_{\delta}$  beschrieben werden. Über den Satz des Pythagoras ist  $\mu$  leicht zu berechnen.  $\mu = \sqrt{\mu_{\alpha}^2 + \mu_{\delta}^2}$  $\mu = \sqrt{\mu_{\alpha}^2 + \mu}$ 

## **Berechnung des Winkels** β

Der Winkel β ist der Winkel zwischen der Blickrichtung zum Stern und der Blickrichtung zum Vertex. Im Diagramm lässt sich dieser Winkel als Abstand eines Sterns zum Vertex ausmessen. Die Berechnung in der Excel-Tabelle geht wesentlich unkomplizierter. In der Tabelle habe ich die Koordinaten des Vertex aus der Literatur (siehe Bestimmung der Vertexkoordinaten) verwendet. Es empfiehlt sich jedoch, die selbst ermittelten Koordinaten des mittleren Vertex zu benutzen, da man danach auf die Genauigkeit der Methode eingehen kann. β kann rechnerisch als der Abstand zweier Punkte aufgefasst werden und berechnet sich wie folgt:  $\beta^2 = (\alpha_{\text{Vertex}} - \alpha_{\text{stem}})^2 + (\delta_{\text{Vertex}} - \delta_{\text{Stern}})^2$ . 2  $\beta^2 = (\alpha_{\text{Vertex}} - \alpha_{\text{stem}})^2 + (\delta_{\text{Vertex}} - \delta_{\text{Stern}})$ 

α besitzt die Einheit 1h, muss deshalb in die Einheit ° umgewandelt werden mit 1 h = 15°. Es ergibt sich:  $\beta = \sqrt{[(\alpha_{Vertex} - \alpha_{Serm}) \cdot 15^{\circ}]^{2} + [\delta_{Vertex} - \delta_{Serm}]^{2}}$ . Auch diese Formel wurde in der Tabelle verwendet.

### **Berechnung der Entfernung r**

Bei der Berechnung von r in der Excel-Tabelle ist zu beachten, dass Excel den Tangens nur von Winkeln im Bogenmaß ermitteln kann. Außerdem wird in der Excel-Formel der Zahlenwert von μ ohne Zehnerpotenz 10-3 verwendet. Unter Berücksichtigung dieser Tatsachen entsteht folgende Formel, die in die Excel-Tabelle einzugeben ist.

$$
360^{\circ} = 2\pi \text{ rad} \implies 1^{\circ} = \frac{2\pi \text{ rad}}{360} = \frac{2\pi}{360}
$$

$$
\implies r = \frac{v_r \cdot \tan(\beta \cdot \frac{2\pi}{360})}{4{,}74 \cdot \mu \cdot 10^{-3}} = \frac{v_r \cdot \tan(\beta \cdot \frac{2\pi}{360}) \cdot 1000}{4{,}74 \cdot \mu}
$$

### **Abschluss**

 Die Überlegungen können abschließend in der Frage münden, ob der Stern Aldebaran (α-Tau) Mitglied des Hyadenhaufens ist oder nicht.

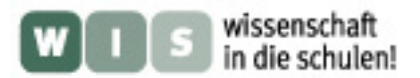

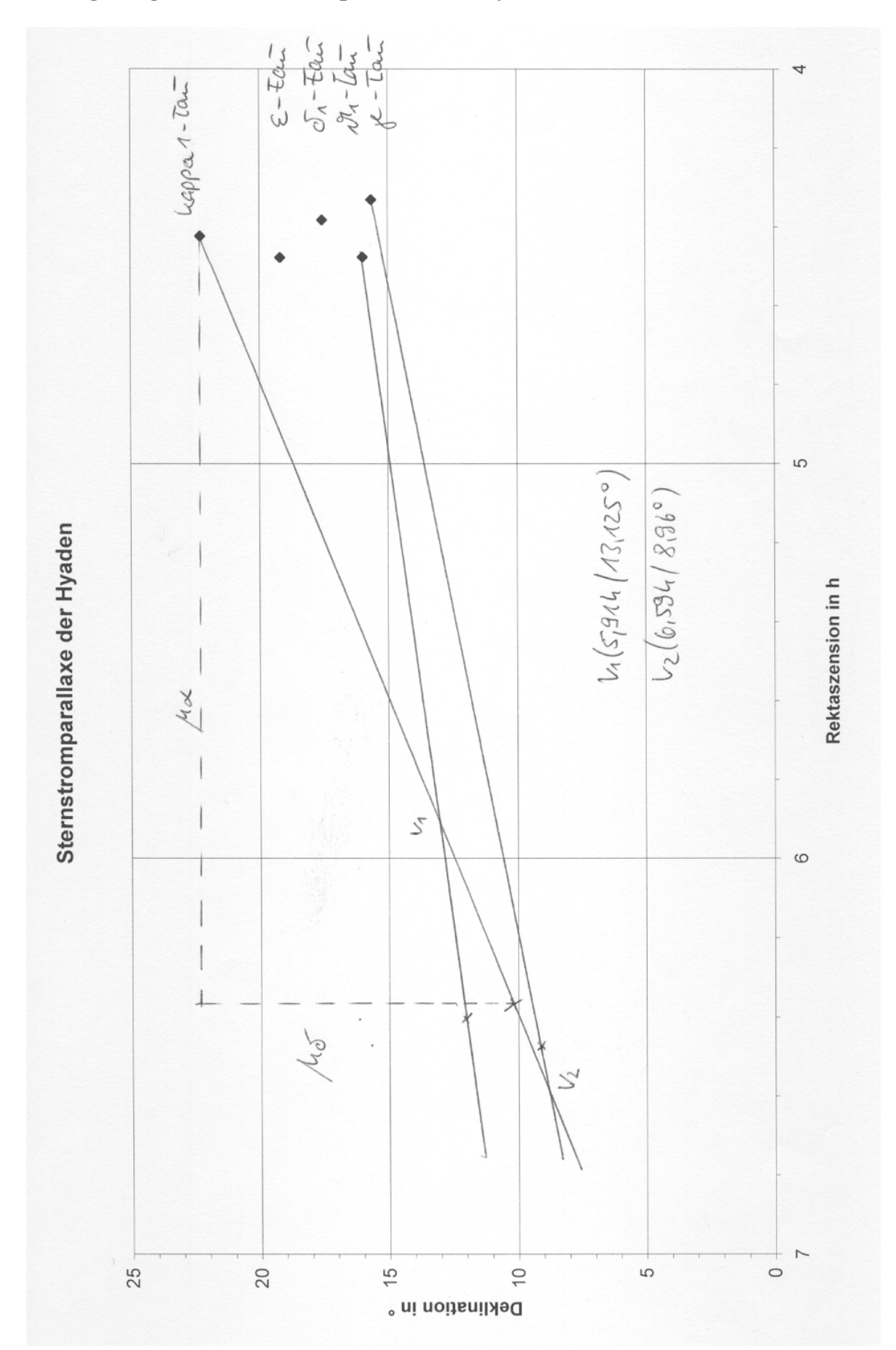

# **Lösung: Diagramm Sternstromparallaxe der Hyaden**